# Inhaltsverzeichnis

#### **Teil I: Erste Schritte**

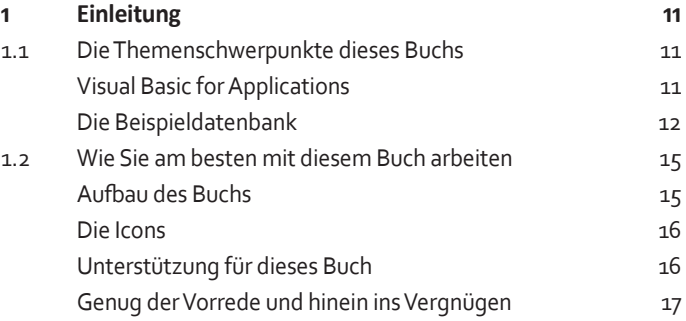

### **Teil II: Grundlagen von VBA**

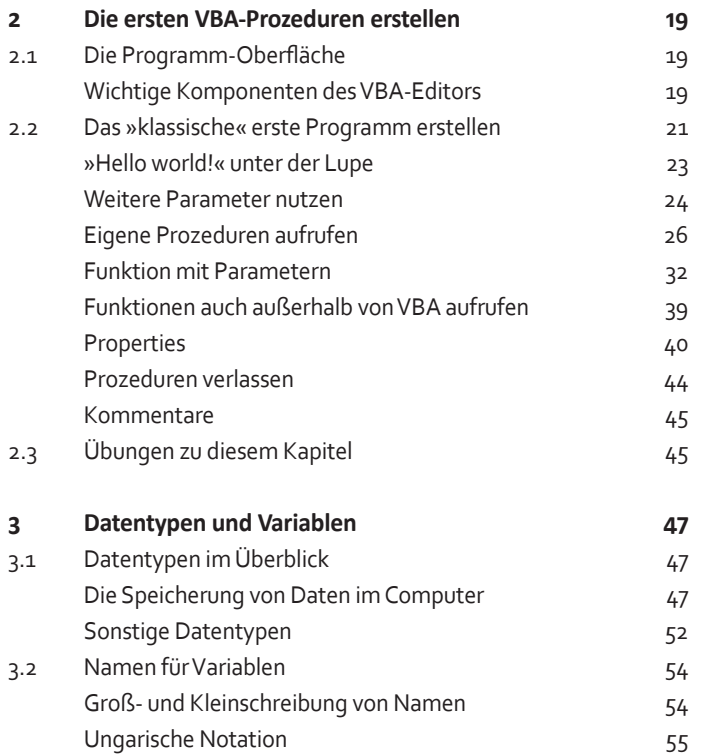

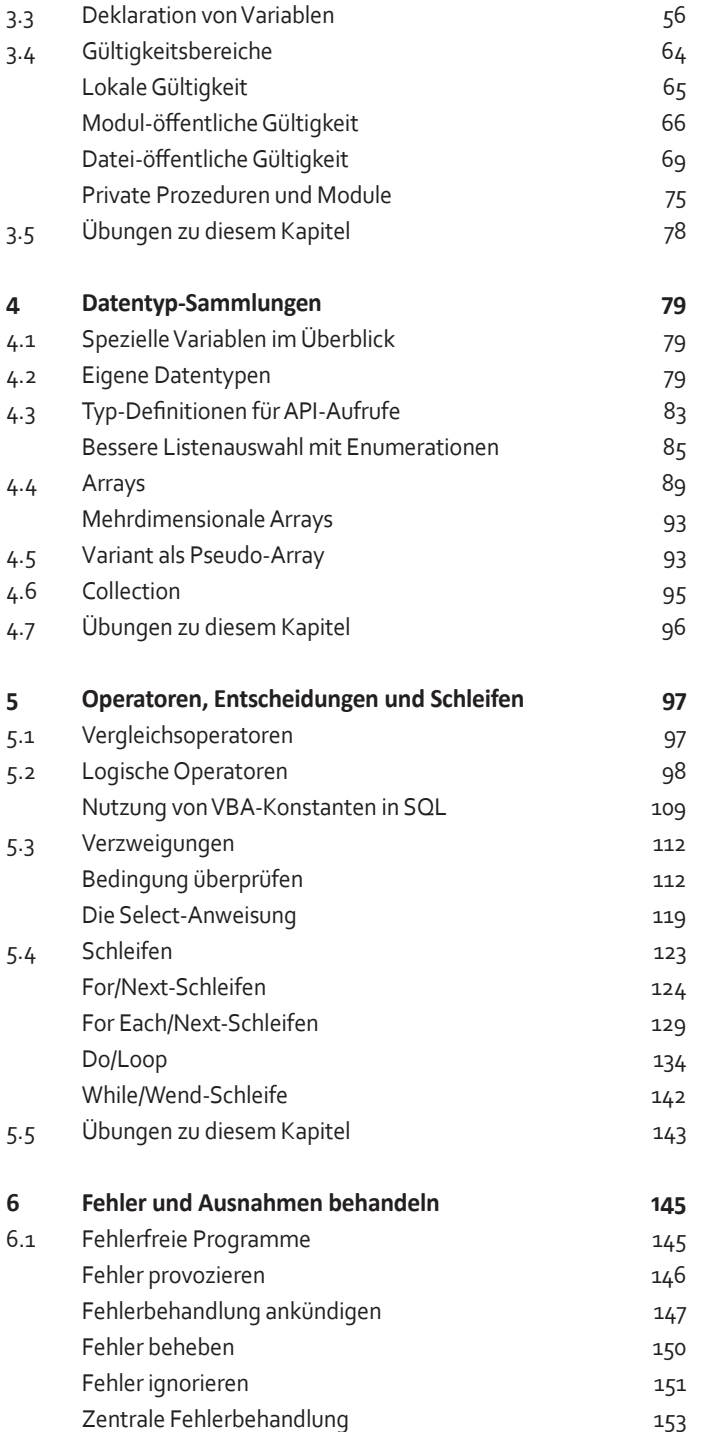

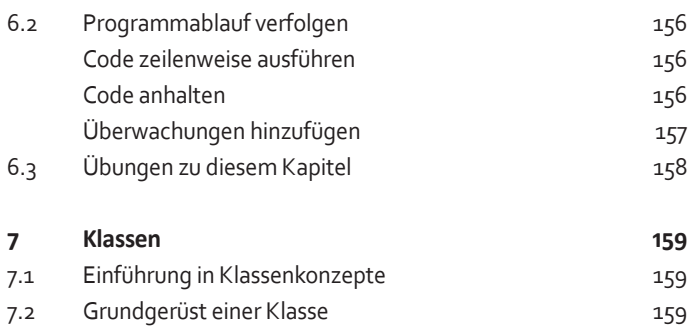

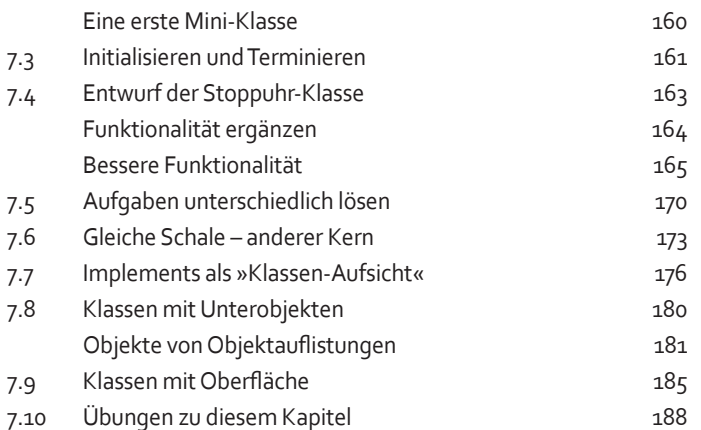

#### **Teil III: Datenzugriff**

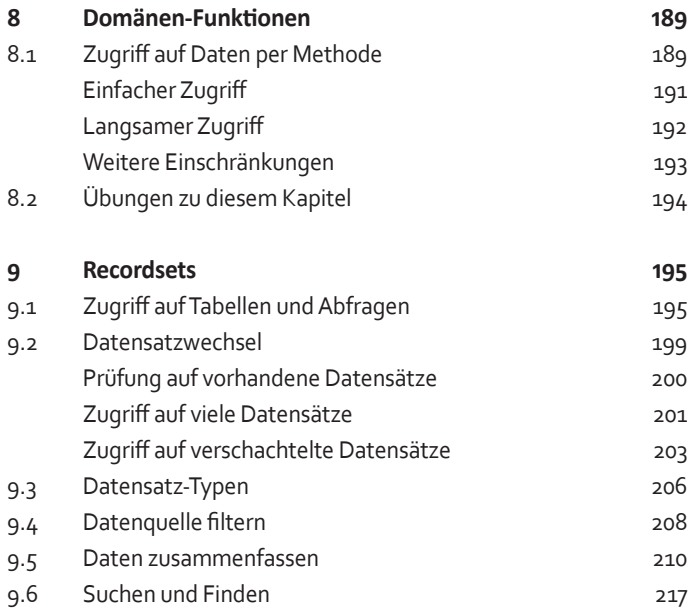

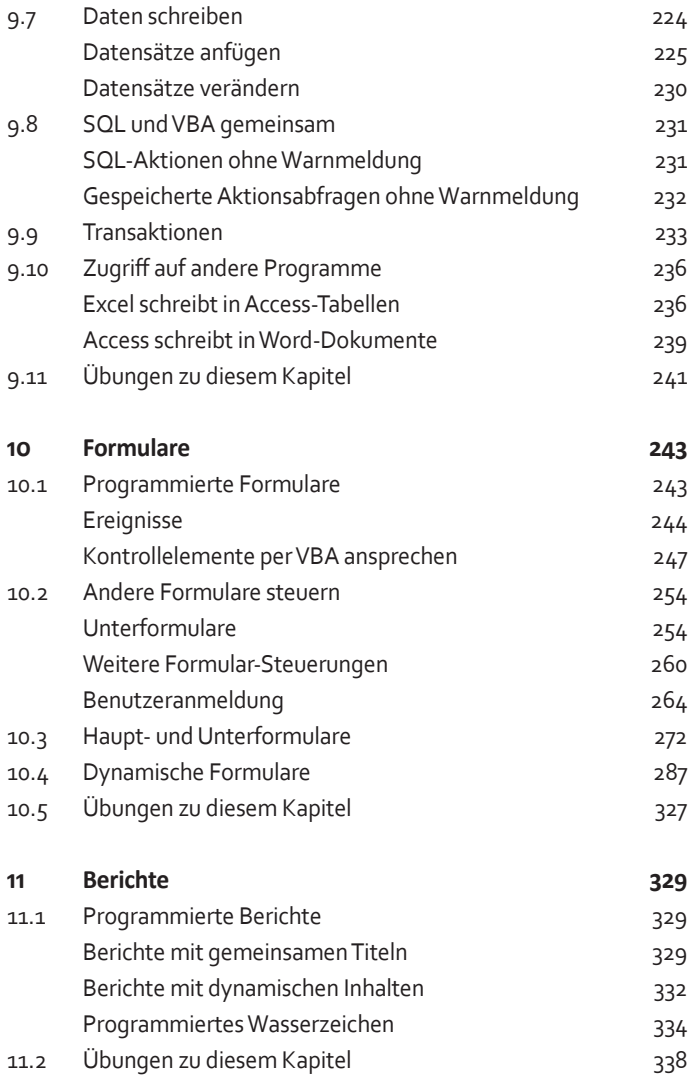

## **Teil IV: Anwendungen erstellen**

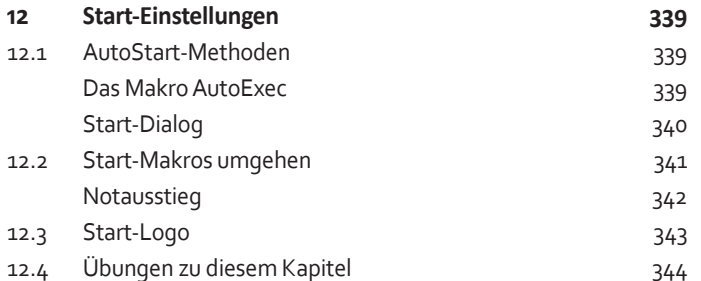

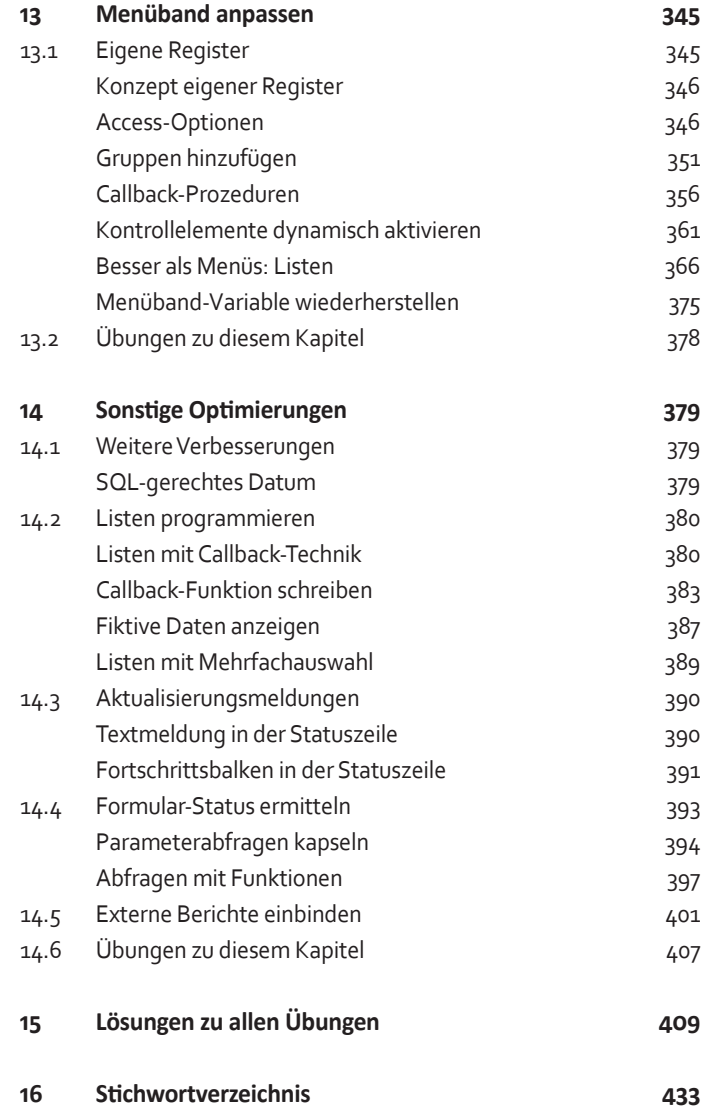